## cis-Golgi network

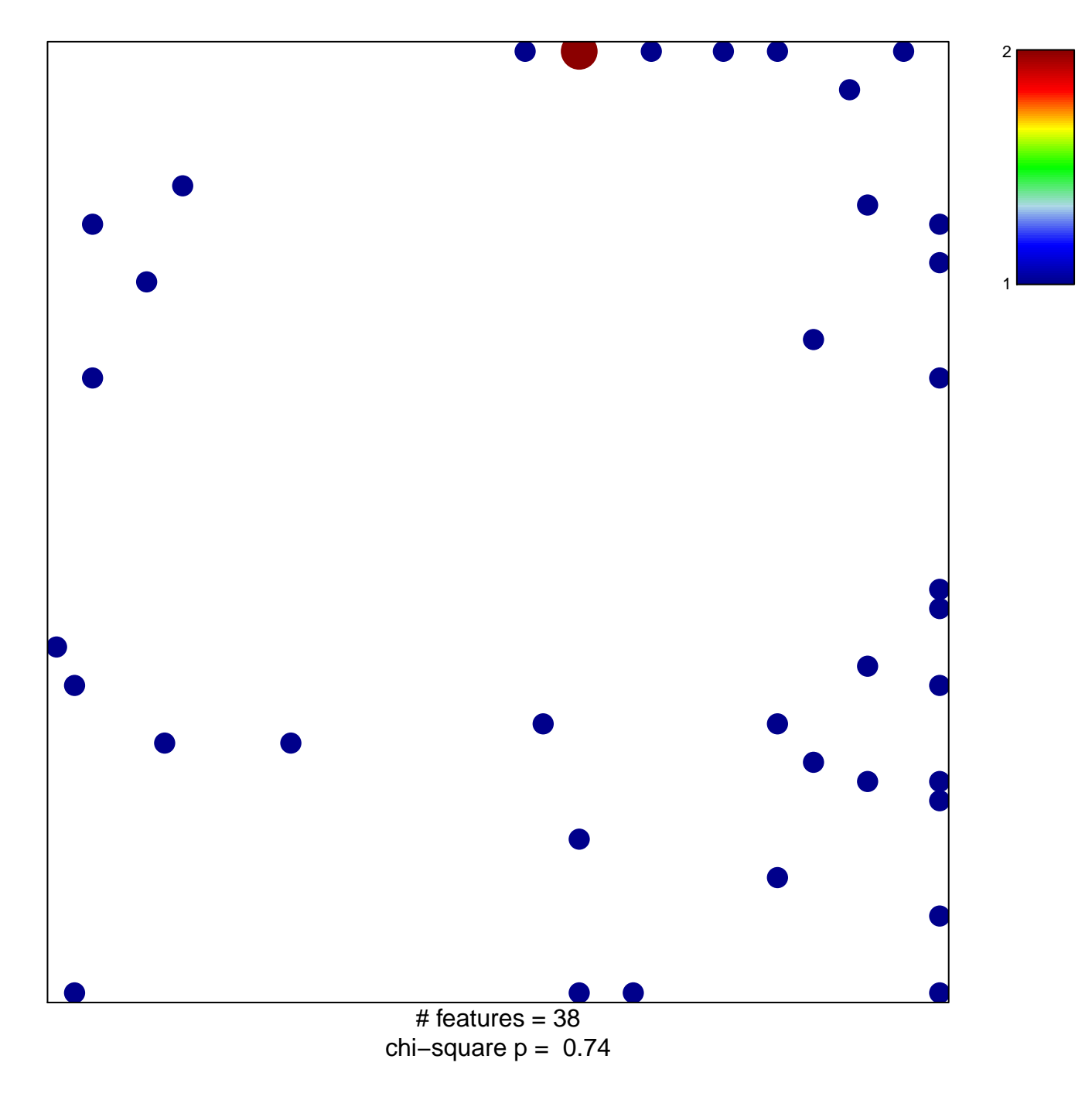

## **cis−Golgi network**

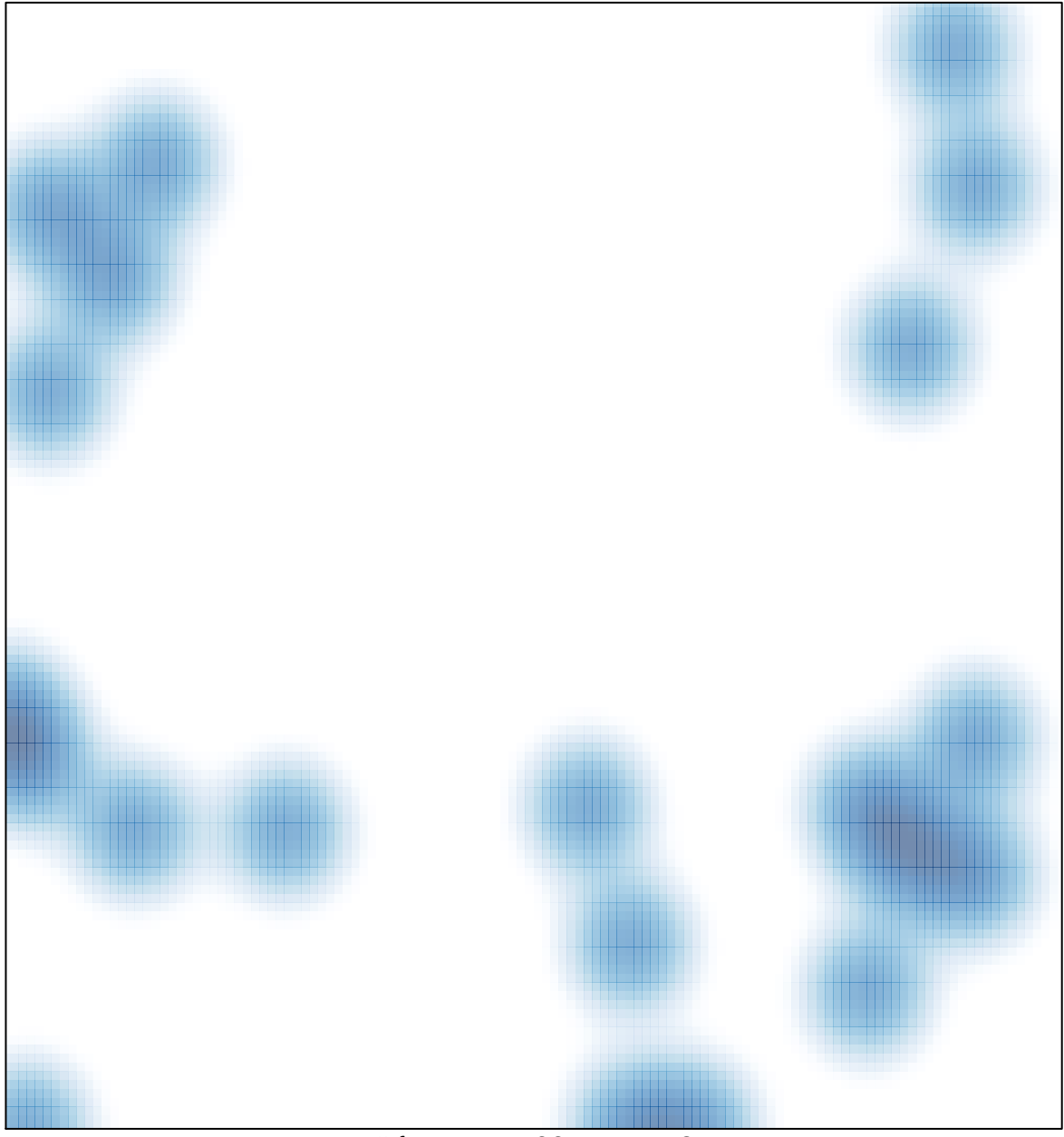

 $#$  features = 38, max = 2